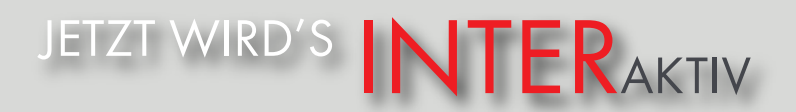

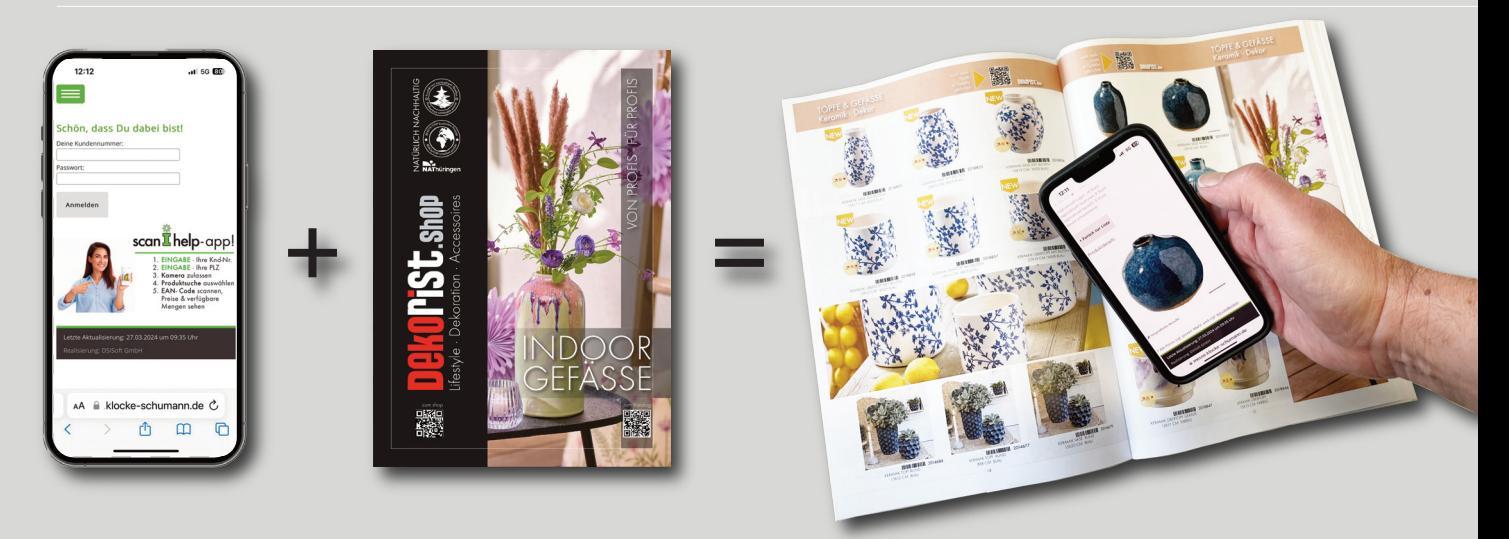

Sehr geehrte Damen & Herren,

wir sind Ihr professioneller Lieferant für Dekorationsartikel, Floristik, Trockenblumen, Kerzen und Gefäße. Um Einblick in Ihre persönlichen Preise und sofort verfügbaren Lagerbestände zu erhalten, haben Sie zwei einfache Möglichkeiten:

entweder einloggen unter WUW.DEKOPISt shop

mit Ihrer bereits hinterlegten **E-Mail-Adresse** 

und Ihrem **Passwort** (Ihre Postleitzahl bei Erstanmeldung)

bzw. Ihr bereits hinterlegtes Passwort

Oder nutzen Sie unsere scan-I-help-App (keine App- Installation notwendig), um die Artikel aus unserem Katalog per Handy zu scannen und sofort alle Infos zu erhalten und den Warenkorb zu füllen.

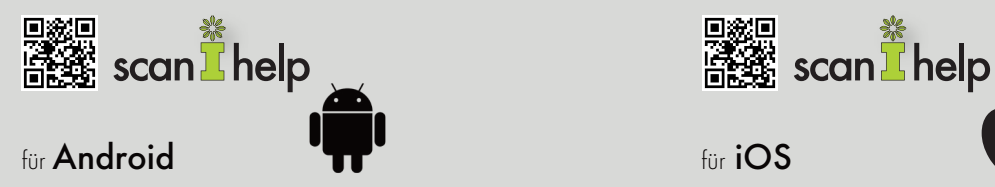

- 1. Scannen Sie mit Ihrem Smartphone den oben angegebenen QR-Code (Alternativ: scanihelp.de)
- 2. Kamera zulassen
- 3. EINGABE Deine Kundennummer: Ihre Kundennummer
- 4. EINGABE Passwort: Ihre PLZ
- 5. Produktsuche auswählen
- 6. EAN-Code scannen, Preise & verfügbare Mengen ansehen

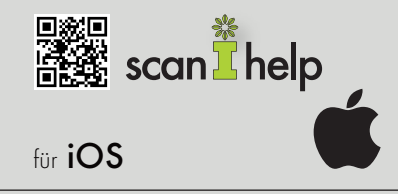

- 1. Einstellungen Safari Einstellungen für Websites • Kamera • Erlauben
- 2. Scannen Sie mit Ihrem Smartphone den oben angegebenen QR-Code (Alternativ: scanihelp.de)
- 3. EINGABE Deine Kundennummer: Ihre Kundennummer (siehe oben)
- 4. EINGABE Passwort: Ihre PLZ
- 5. Produktsuche auswählen
- 6. EAN-Code scannen, Preise & verfügbare Mengen ansehen

Falls Sie noch Fragen oder weitere Wünsche haben, rufen Sie uns einfach an: Servicetelefon: 036203 / 54650 oder schreiben Sie uns eine E-Mail an: mail@dekorist.de